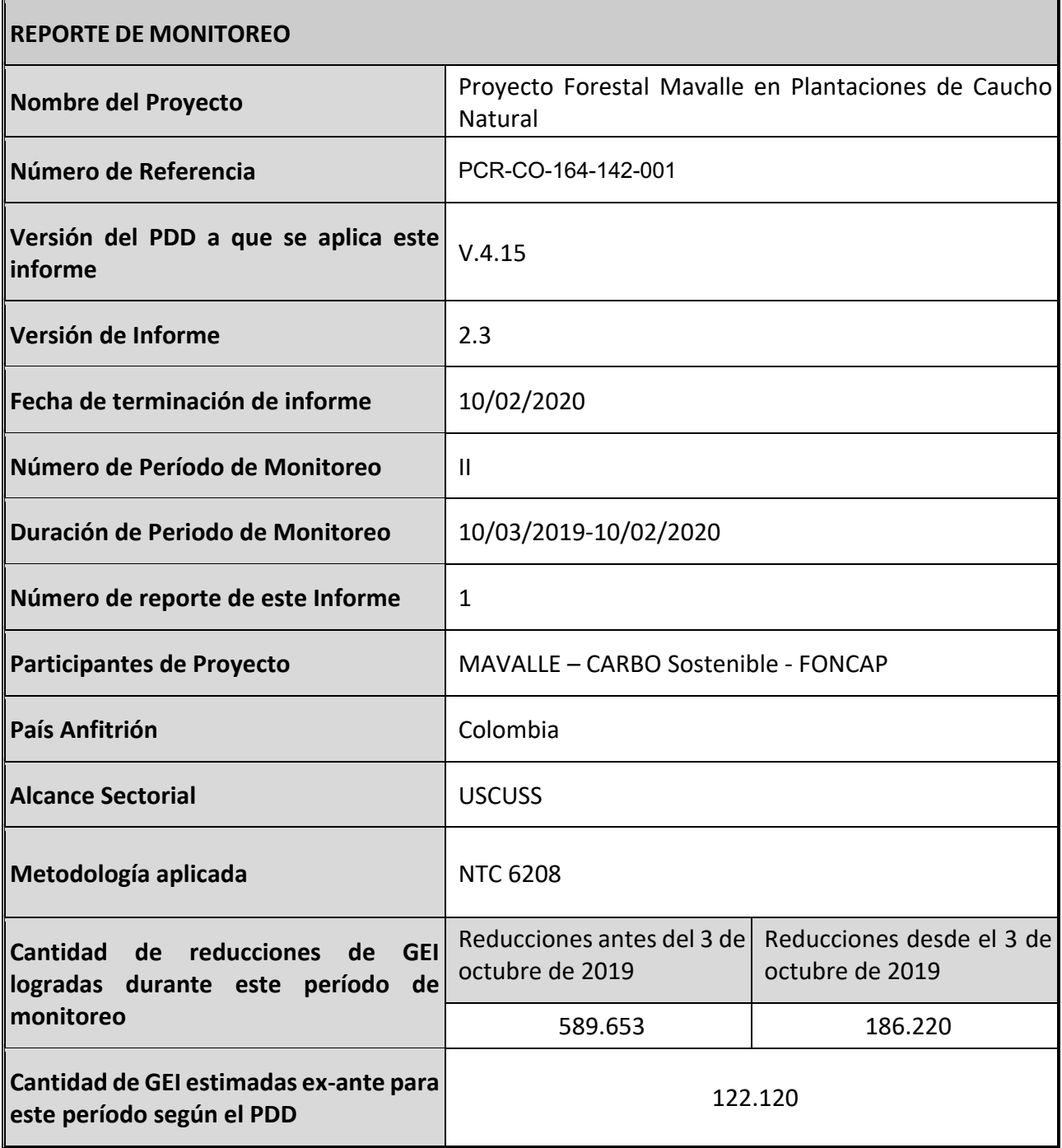

## **SECTION A. Descripción de la actividad del proyecto**

#### **A.1. Descripción general de la actividad del proyecto**

El proyecto forestal de mitigación USCUSSS tiene como objetivo principal establecer 8.735,96 hectáreas con la especie *Hevea brasiliensis*, en áreas de pastos dedicadas a la ganadería en los municipios de Puerto López y Puerto Gaitán (Departamento del Meta). La iniciativa busca participar en el mercado de certificados de carbono, como una alternativa económica que impulse la competitividad y el desarrollo del sector forestal de la región. Conocida comúnmente como caucho, la especie *Hevea brasiliensis*, es un árbol nativo, originario de la Amazonía, encontrándose en partes de Brasil, Bolivia, Perú, Colombia, Guyana y Surinam

El proyecto de mitigación USCUSSS bajo la norma NTC 6208 inició actividades en el cuarto trimestre del año 2009, con el fin de promover el desarrollo sostenible y apoyar la reforestación y la restauración forestal de la región. La implementación del proyecto de mitigación USCUSS en este caso reconoce la adicionalidad económica, social y ambiental que acarrean los proyectos forestales en esta región. El proyecto consiste en la plantación de dos clones de *Hevea brasiliensis*, en 11 núcleos de acuerdo con el cronograma de siembra. (Tabla 1).

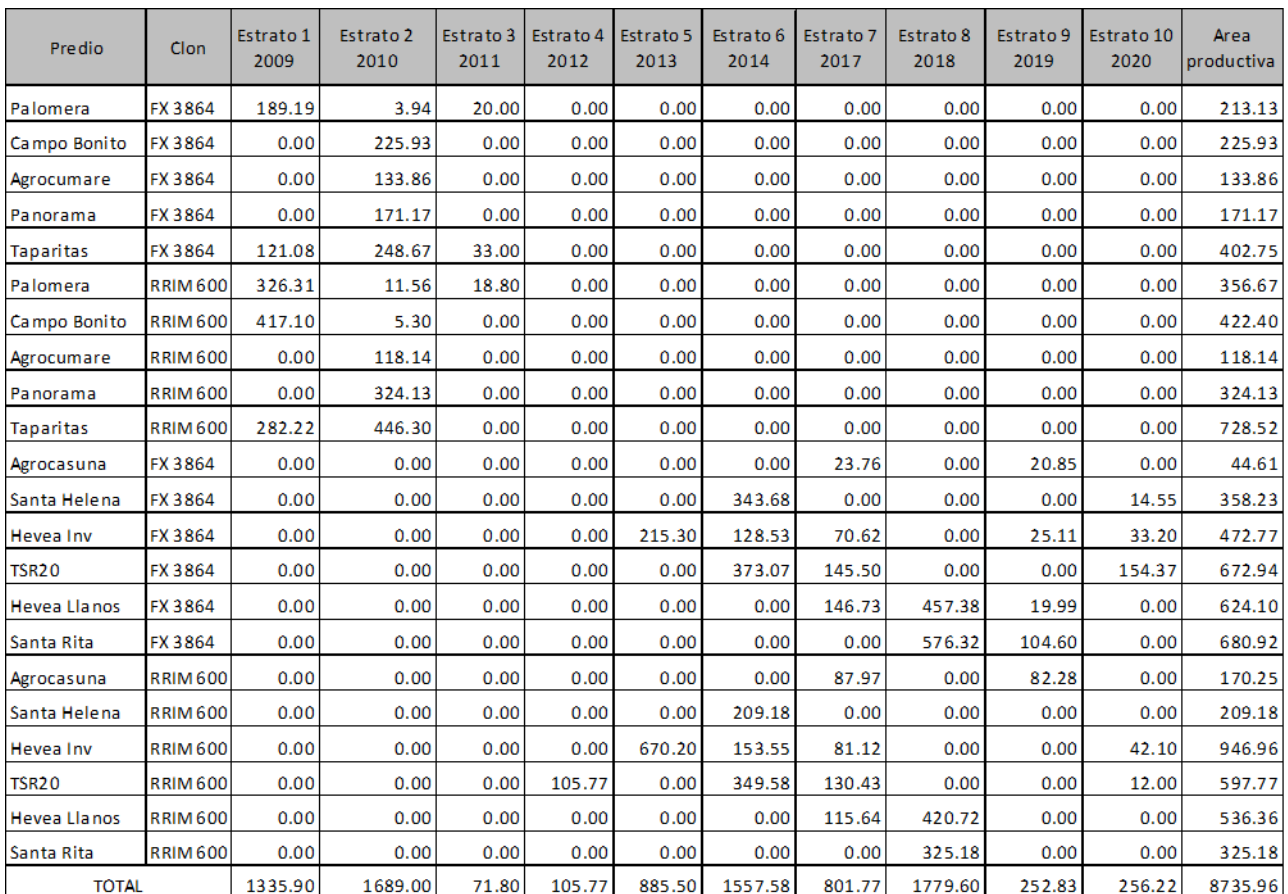

#### **Tabla 1***.* **Cronograma de Siembra, Proyecto MAVALLE**

El proyecto MAVALLE de plantación y beneficio de árboles de caucho se desarrolla en tierras que pertenecen a las empresas Pajonales y Valora, y en todos los casos se ha dado un mandato a MAVALLE para la implementación del proyecto incluyendo el desarrollo de créditos de carbono. También se ha verificado que, en todos los casos, los predios plantados o por plantar no contaban con coberturas forestales al menos en un periodo de 10 años antes de iniciar siembras.

## **A.2. Ubicación de la actividad del proyecto**

El ámbito del proyecto está conformado por un total de 11 núcleos forestales localizados tanto en el municipio de Puerto López como en el de Puerto Gaitán en el Departamento del Meta. En el primero de estas dos municipalidades se hallan los núcleos denominados Taparitas, Panorama, Agrocumare, Palomera y Campo Bonito los que espacialmente se localizan al nororiente del Municipio de Puerto López. De estos, igualmente, los núcleos Taparitas y Panorama se encuentran relativamente aislados en referencia a los otros núcleos siendo los más alejados del casco urbano de Puerto López, a poco más de 2 horas de viaje. Los núcleos Agrocumare, Palomera y Campo Bonito, son contiguos y forman el área de mayor concentración del proyecto forestal. Completan el conjunto de núcleos los de nominados Santa Rita, Casuna , Santa Helena, Hevea Inversiones, Hevea de los Llanos y TSR 20 Inversiones los cuales se localizan en el municipio de Puerto Gaitán en las coordenadas y direcciones, partiendo de Puerto López, que se detallan a continuación.

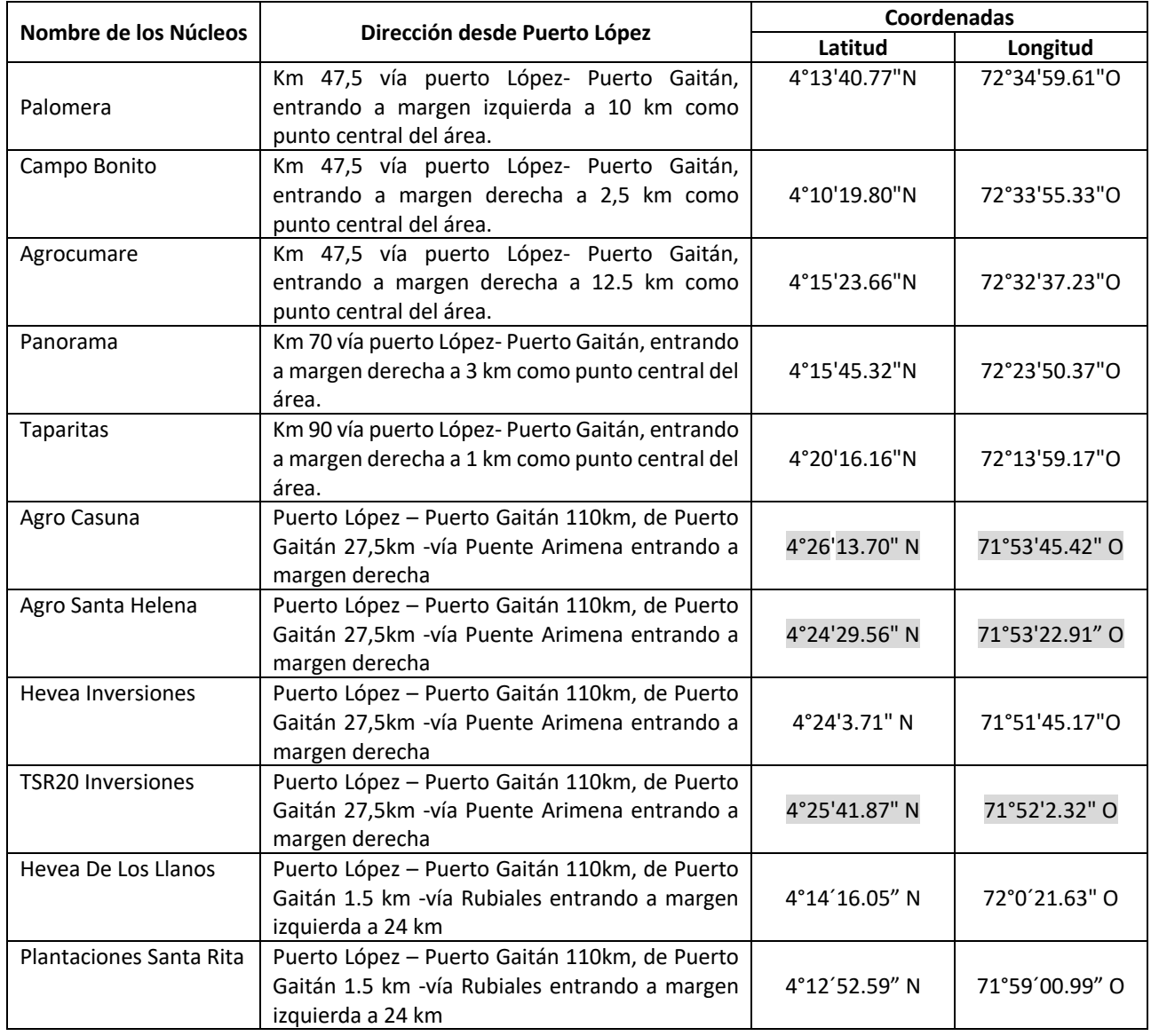

## **A.3. Participantes del proyecto**

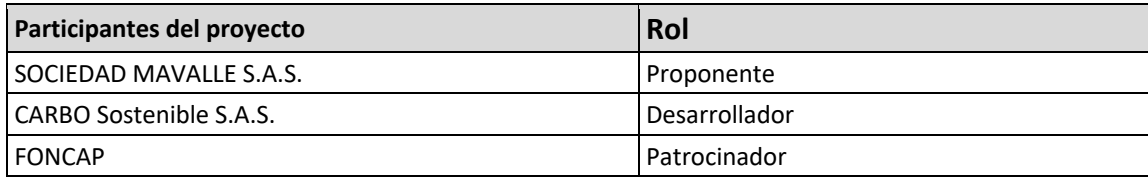

## **A.4. Referencia a las metodologías aplicadas**

La metodología aplicada es la NTC 6208.

Se ha utilizado la ACM0003 del MDL como apoyo para la estimación de créditos de carbono. Y se ha complementado con la metodología PROCLIMA (ver Análisis de Vacíos del PDD frente a Metodología PROCLIMA).

## **A.5. Tipo del periodo crediticio y duración**

Tipo de periodo crediticio: periodo crediticio fijo a 31 años

Periodo crediticio: 10/01/2009 – 10/31/2039

Duración del periodo crediticio: 31 años

Periodo de monitoreo actual: 10/03/2019 – 10/02/2020

Duración del periodo de monitoreo actual: 1 año

#### **SECTION B. Implementación de la actividad del proyecto**

#### **B.1. Descripción de la actividad del proyecto implementada**

#### **Descripción técnica:**

El proyecto consiste en el establecimiento de 8,735.96 hectáreas de plantaciones forestales con caucho (*Hevea brasiliensis*) en 11 núcleos, utilizando dos variedades clonales. El proyecto tiene las siguientes etapas del Plan de Establecimiento y Manejo Forestal:

- Jardines clonales: Sitio en el cual se multiplican masivamente las yemas de los clones seleccionados para el establecimiento de las plantaciones. Los jardines clonales se instalan lo más cerca posible a los viveros lo que permite disponer fácilmente de yemas aptas para el proceso de injertación empleado en multiplicación clonal de los árboles de caucho.
- Germinación: Fase del proceso durante el cual se permite germinar a las semillas de caucho previamente cosechadas en las plantaciones. Los germinadores se establecen cerca de una fuente de agua y del lugar donde se establecen los viveros temporales.
- Establecimiento de viveros: El área de vivero, es el sitio donde se colocan las plántulas obtenidas en el germinador, con el fin de producir los "patrones" sobre los cuales se realizan los injertos. Para el desarrollo del proyecto se trabaja con vivero en bolsa, ya que este tipo presenta mayores ventajas en el desarrollo de las plantaciones y para la zona en donde se está desarrollando el proyecto. Para el establecimiento de los viveros se debe seleccionar el terreno, preparar el suelo, realizar la apertura de zanjas, preparar las bolsas, establecer el marco de siembra y densidad, realizar las deshierbas, el riego y la fertilización
- Injertación: Para la injertación se utiliza el método en forma de lengüeta, yema dormida o ventana. Está práctica consiste en colocar en contacto una yema de un clon identificado con el patrón del vivero. La labor de injertación debe hacerse en períodos secos por que en épocas de lluvia las yemas tienden a podrirse si el injerto no está bien amarrado.
- Establecimiento de plantaciones: Este proceso se compone de una serie de actividades que incluyen la selección de lotes, la limpieza de terrenos, el trazado de las líneas de siembra, preparación de los terrenos, la elaboración de zanjas de drenaje y la siembra del material vegetal.
- Mantenimiento de las plantaciones: Incluye el control de malezas y arvenses, la implementación de la cobertura, las podas, el control de plagas y enfermedades
- Fertilización: Es el proceso de la nutrición mineral mediante el cual la planta absorbe las sustancias necesarias para fabricar los alimentos para su subsistencia y su desarrollo. Incluye nitrógeno, fósforo, potasio, calcio, magnesio y azufre.
- Aprovechamiento: Para el aprovechamiento del árbol de caucho para obtener el látex, se utiliza la técnica de sangría. El aprovechamiento del cultivo de modo general está determinado tanto por factores constantes c variables; i) Factores constantes: Clon, suelo y hasta cierto punto las condiciones ecológicas y ii) Factores variables: técnica de sangría, estimulación, estado del panel. La producción de caucho está limitada por dos factores ínter independientes: 1) la duración, la fluidez de la circulación del látex durante la sangría y el contenido de caucho en el látex y, 2) la regeneración del tejido laticífero a su término. Estos comportamientos varían de un material a otro y de acuerdo con las condiciones edafoclimáticas en donde se encuentra el cultivo.
- Monitoreo: Se realiza con el fin de asegurar la calidad de la plantación y de su establecimiento. Así mismo, permite la implementación de las actividades de manejo en línea con el plan de manejo. Se realiza monitoreo a los límites del proyecto, al establecimiento de la plantación y a las actividades de manejo.

## **Estado de implementación de la actividad del proyecto durante el periodo de monitoreo:**

Las actividades de establecimiento del proyecto hasta el 31 de agosto de 2020 se han desarrollado de la siguiente manera:

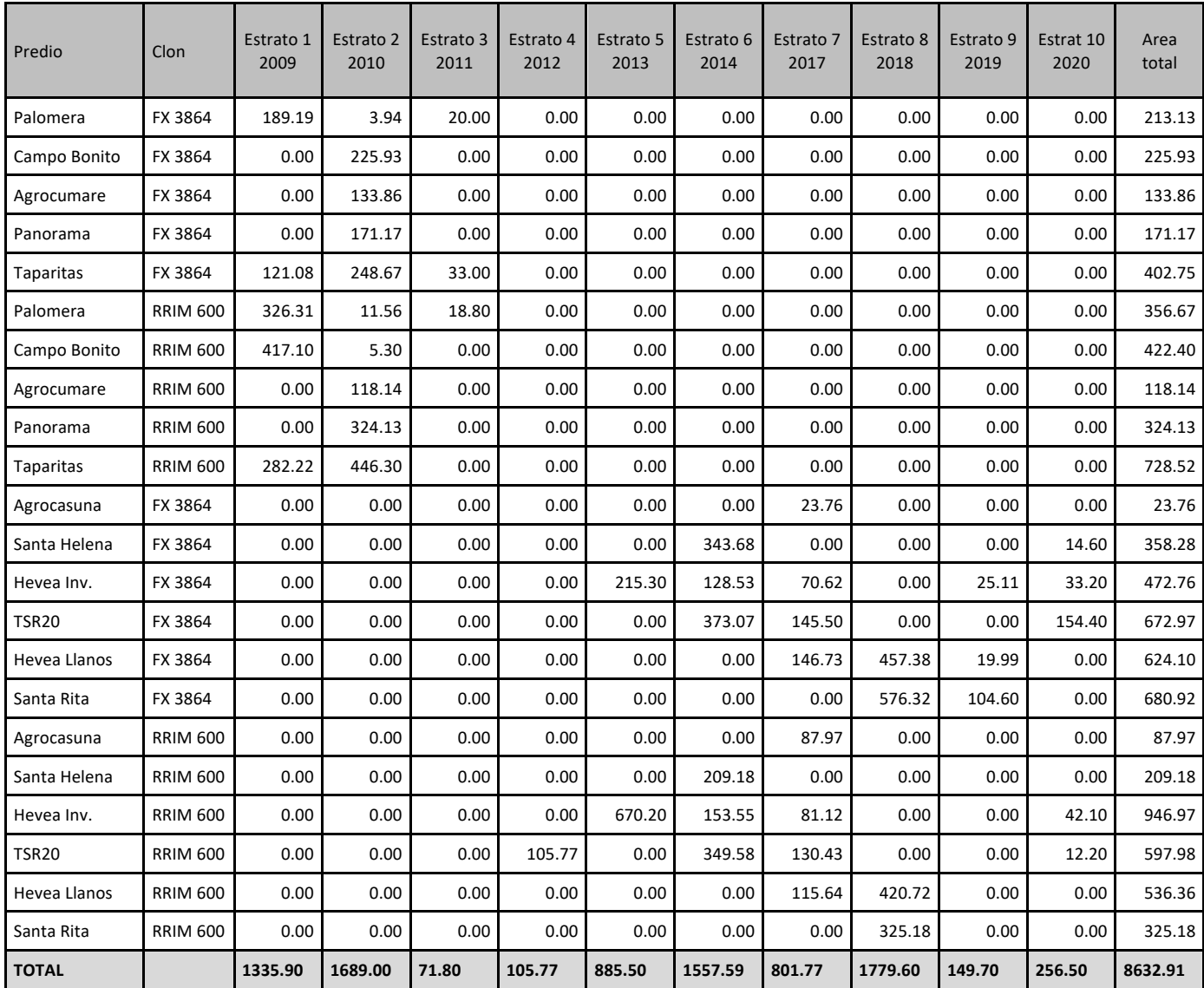

#### **B.2. Cambios post-registro**

## **B.2.1. Desviaciones temporales del plan de monitoreo registrado, de las metodologías aplicadas o de las líneas base estandarizadas**

No se presentan desviaciones temporales del plan de monitoreo registrado o de la metodología aplicada durante el período de monitoreo.

#### **B.2.2. Correcciones**

La verificación de las áreas plantadas indica que a la fecha del monitoreo del año 2020 se ha plantado el 98.82% del proyecto inicialmente planeado. El área total se espera completarla en el año 2021.

#### **B.2.3. Cambios en la fecha de inicio del periodo crediticio**

No se presentan

#### **B.2.4. Inclusión de un plan de monitoreo**

Se incluyó el plan de monitoreo en el PDD.

## **B.2.5. Cambios permanentes al plan de monitoreo registrado, o desviaciones permanentes al monitoreo de las metodologías aplicadas, líneas de base estandarizadas, u otros estándares y herramientas aplicados**

No ha habido cambios

#### **B.2.6. Cambios en el diseño de proyecto**

No ha habido cambios.

#### **SECTION C. Descripción del sistema de monitoreo**

#### **C.1. Monitoreo de Actividades de Establecimiento y Manejo de la Plantación**

#### **C.1.1. Monitoreo de los límites del proyecto**

Posterior a la preparación del sitio y antes de la actividad de siembra los límites del proyecto se definen por el trazado topográfico de los lados externos de cada uno de los polígonos que constituyen los lotes a plantar en un determinado sitio, incluyendo por tanto las vías y cortafuegos. Efectuada la siembra se mide el área efectivamente plantada en cada lote, registrándose cualquier discrepancia que hubiera entre lo planificado a partir de la delimitación geográfica y el área efectivamente ocupada. Para los procedimientos de verificación de las áreas efectivamente sembradas también se hace uso de imágenes aéreas.

#### **C.1.2. Monitoreo del establecimiento de la plantación**

Con el objetivo de asegurar la calidad de la plantación y de su establecimiento entre los años 1 a 5 conforme a las actividades culturales prescritas se aplica el siguiente régimen de monitoreo:

- Actividades relacionadas con la preparación del sitio y la vegetación que se hubiese intervenido como parte de la preparación.
- Información sobre el clon plantado, área y estratificación, si la hubiera.
- Se registra cualquier desviación en la implementación en relación con el manejo o con el plan silvícola y la información de tal desviación. Su justificación se presenta en el reporte de monitoreo.
- Se registran las tasas de sobrevivencia en estratos y sub- estrato del proyecto.
- Se registran las áreas afectadas por disturbios naturales o antropogénicos, así como las tasas de replante realizadas durante el primer año en las áreas fallidas.
- Se corrobora la información de campo con las áreas identificadas como elegibles.

#### **C.1.3. Monitoreo de las actividades de manejo de la plantación**

Como parte del monitoreo de las actividades, entradas (ej. aplicación de fertilizantes) y las salidas (ej. cosechas) del proyecto se registran las siguientes actividades:

- Podas y cosechas prescritas e implementadas, remociones de biomasa durante las operaciones y los eventuales daños a los árboles.
- Resiembras u otras actividades de manejo implementadas.
- Disturbios antropogénicos (incluyendo incendios u otros eventos catastróficos) por fecha, localización, clon, volumen de biomasa perdida o afectada y las medidas de prevención o curación, si se han implementado.
- Prácticas de quema de biomasa, si las hay, llevadas a cabo durante los intervalos de los monitoreos y las razones para realizar tales actividades.
- Información sobre las prácticas de protección de la plantación tales como cortafuegos, quemas controladas y cierres para prevenir actividades antropogénicas que impacten la biomasa en pie.

## **C.1.4. Monitoreo de cambios verificables en los stocks de carbono**

Se emplean parcelas sorteadas al azar de acuerdo con el número de estratos y sub- estratos para monitorear los cambios en el stock de carbono. En la parcela de inventario, el centro, un árbol, se marca con pintura y se registran sus coordenadas por medio de un GPS lo que permite garantizar que todas las parcelas de muestreo se tratan de la misma manera que todas las tierras dentro de los límites del proyecto. El procedimiento para el inventario considera el establecimiento de parcelas temporales y este se planea de tal manera que el máximo error posible sea del +/-10% de la media, al 95% de confianza. El error del inventario se calcula como una variable del proceso de QA/QC como se verá más adelante.

La determinación del número de parcelas de inventario se basa en los datos del (los) inventario(s) previo(s) de biomasa efectuados en la plantación. Durante el inventario se mide el perímetro de los árboles en lotes de diferentes edades lo que permite, con ecuaciones halladas en la literatura, estimar la biomasa por árbol y la variación entre arboles de similar edad. Dada la relativa homogeneidad del área del proyecto y el nivel de estratificación (clon/edad) los resultados del muestreo a la intensidad prevista son fácilmente transferibles a futuras plantaciones y a lo largo de los muestreos que se desarrollen en ulteriores monitoreos. En el cálculo del número de parcelas de inventario a partir de las cuales se estiman la biomasa y el contenido de carbono se emplea la calculadora de muestras Winrock especialmente desarrollada para determinar el tamaño de la muestra tal cómo se describe en varias de las metodologías A/R CDM.

# **SECTION D. Datos y parámetros**

## **D.1. Datos y parámetros fijados ex ante**

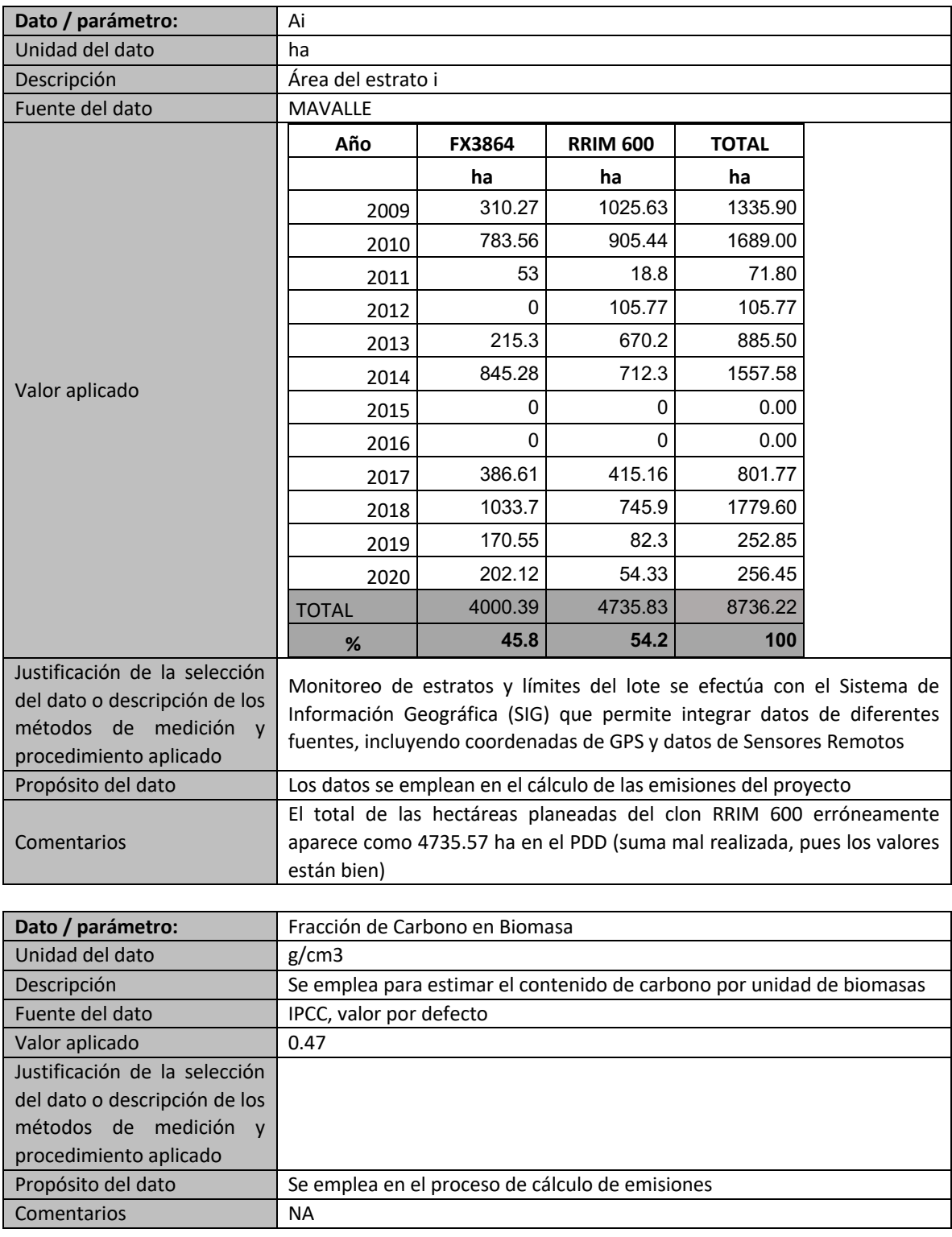

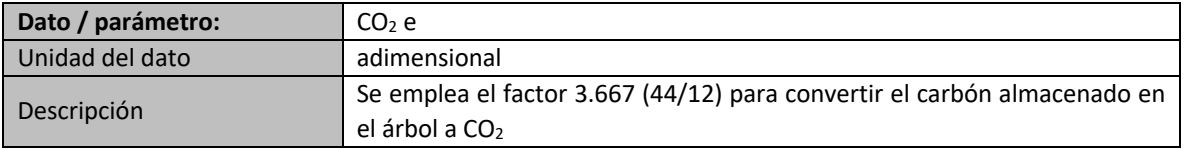

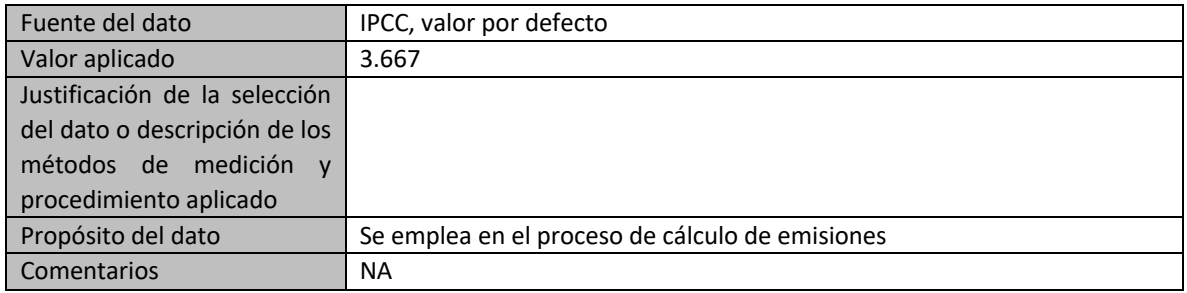

#### **D.2. Datos y parámetros fijados monitoreados**

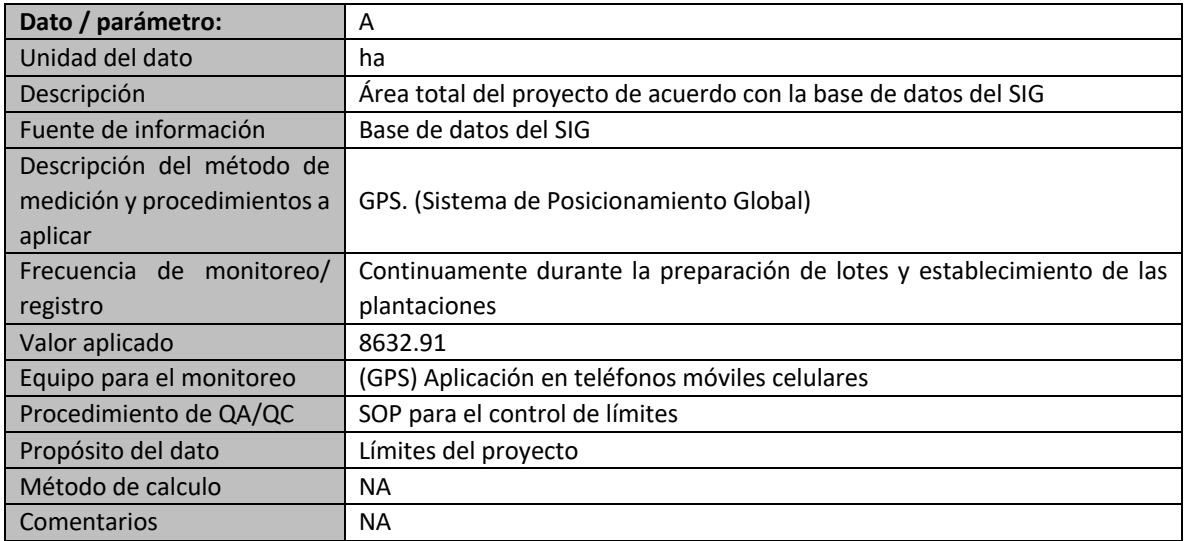

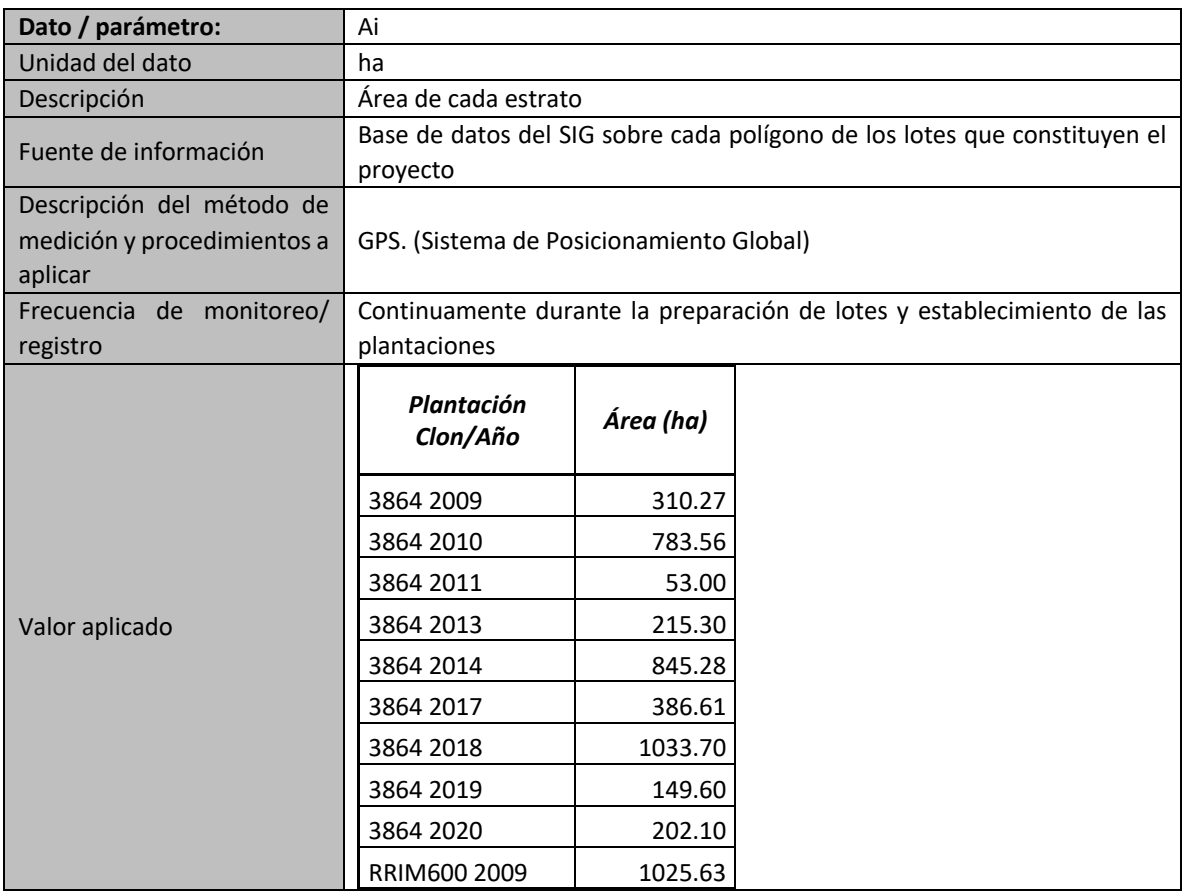

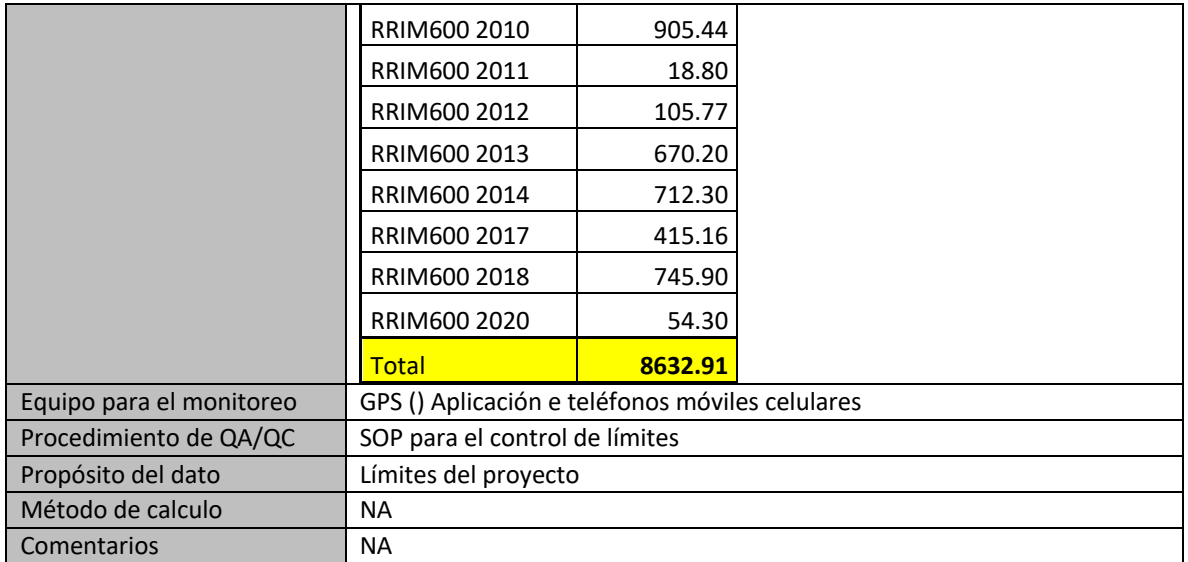

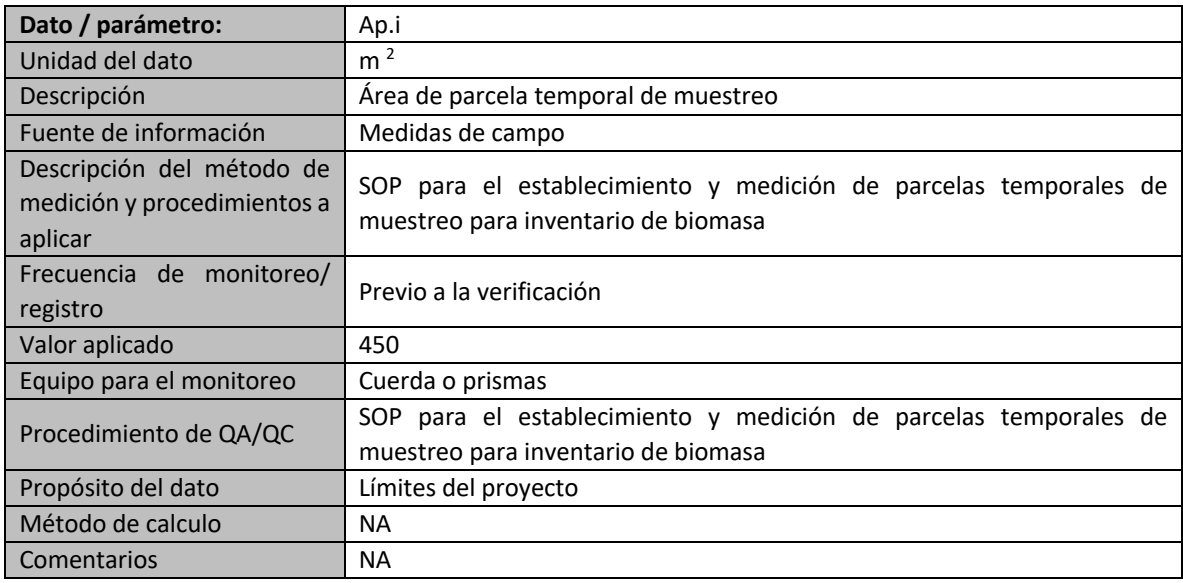

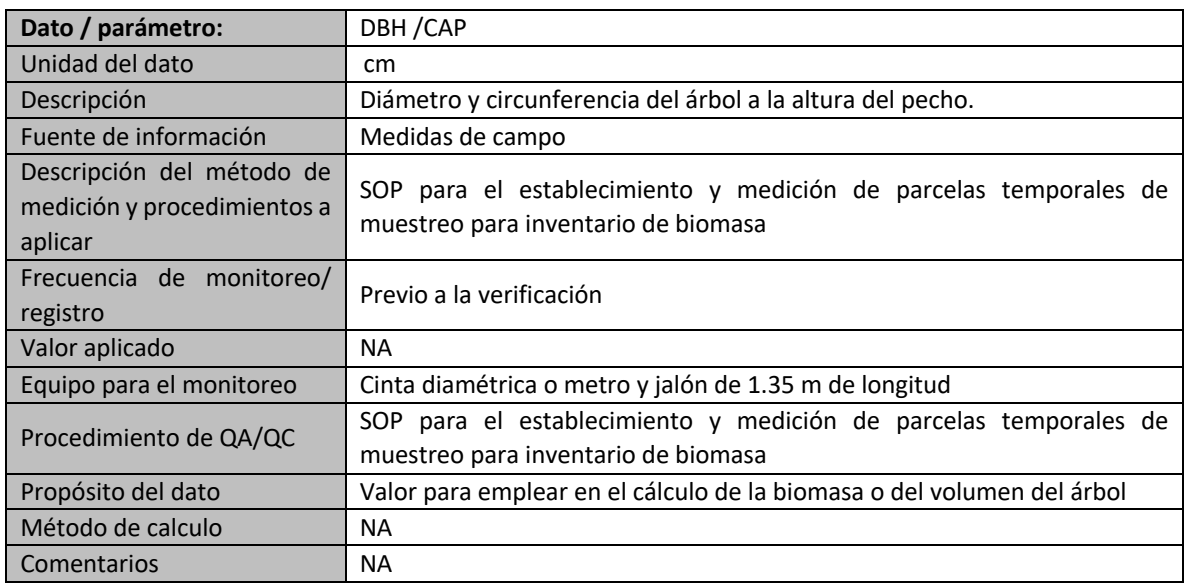

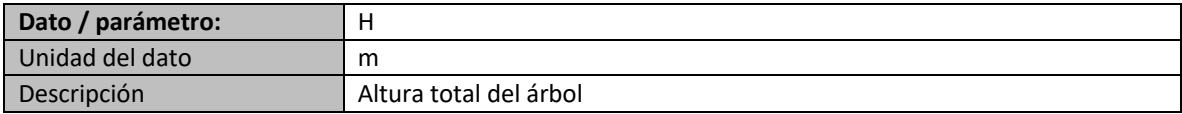

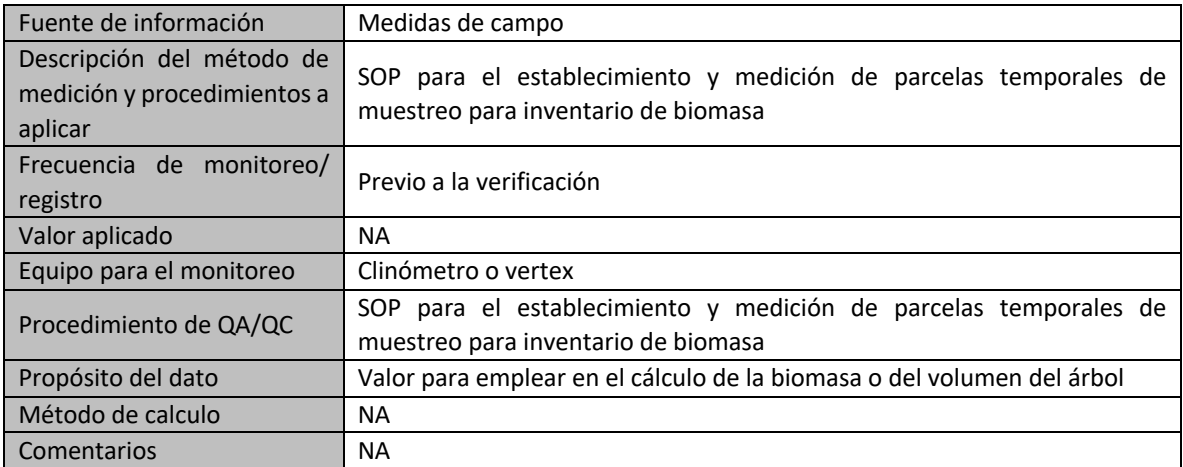

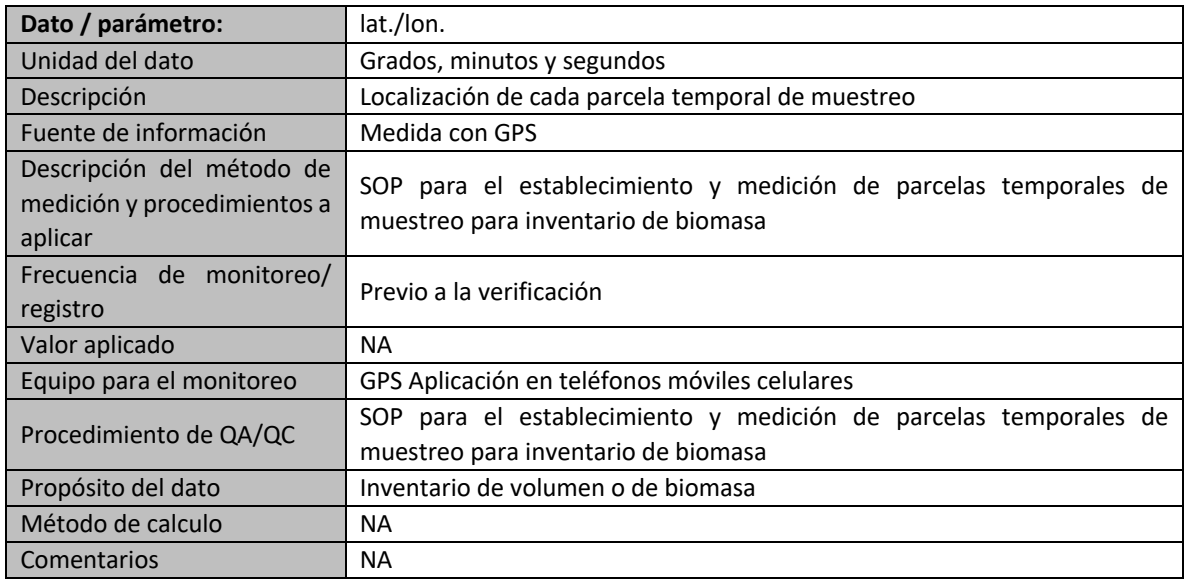

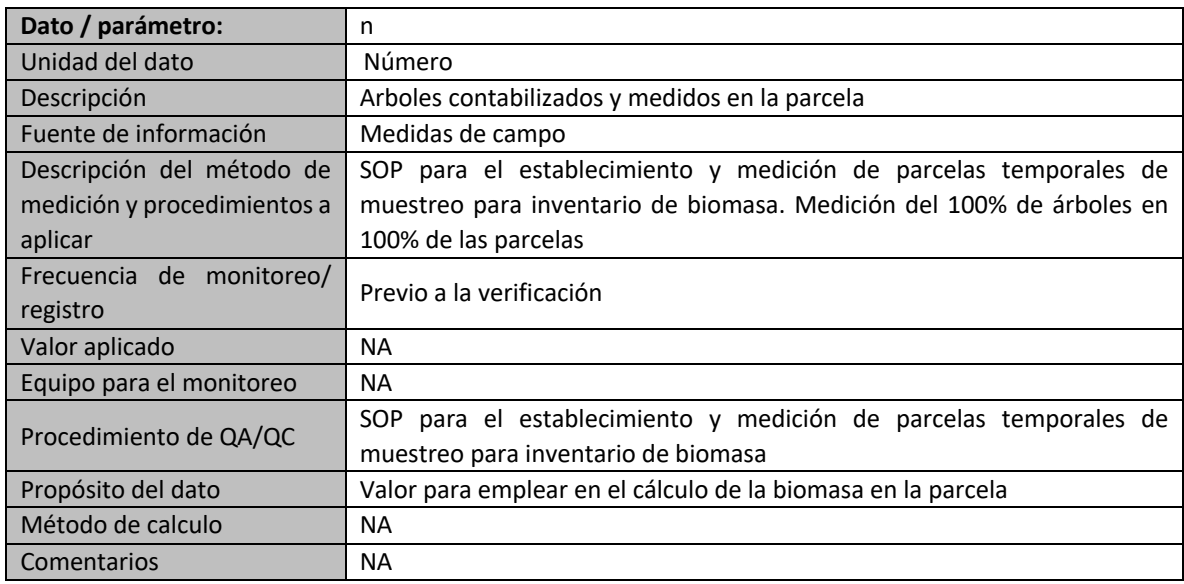

## **D.3. Implementación de un plan de muestreo**

Para el muestreo la plantación se ha estratificado considerando tanto el clon como el año de siembra; el proceso de muestreo considera el empleo de parcelas circulares de área fija de 450

metros cuadrados, radio de 11.96 m, con lo que se garantiza que en cada parcela se hallen entre 20 y 25 árboles.

#### **D.3.1. Procedimiento**

- Selección de punto de muestreo: Se requiere tener el mapa correspondiente a la plantación de cada clon según su año de siembra. En estos se monta una cuadrícula a escala en que cada unidad represente una hectárea. Numerada la grilla se efectúa un sorteo de selección de acuerdo con el número de parcelas de muestreo calculadas para cada estrato / subestrato. Cada parcela de 450 metros cuadrados de superficie se localizará en el campo, en el punto correspondiente al centro del cuadrado en la grilla de sorteo que le corresponde.
- Localización en campo de la parcela de muestreo: Con GPS se localiza en campo el punto correspondiente. Una vez en este, el Ingeniero de Campo y su grupo de inventario selecciona un árbol como centro de la parcela y con una cuerda, prisma, relascopio o cualquier implemento que se lo permita, delimite el área de la parcela de radio 11,96 metros. El esquema de la parcela sigue el modelo a continuación.

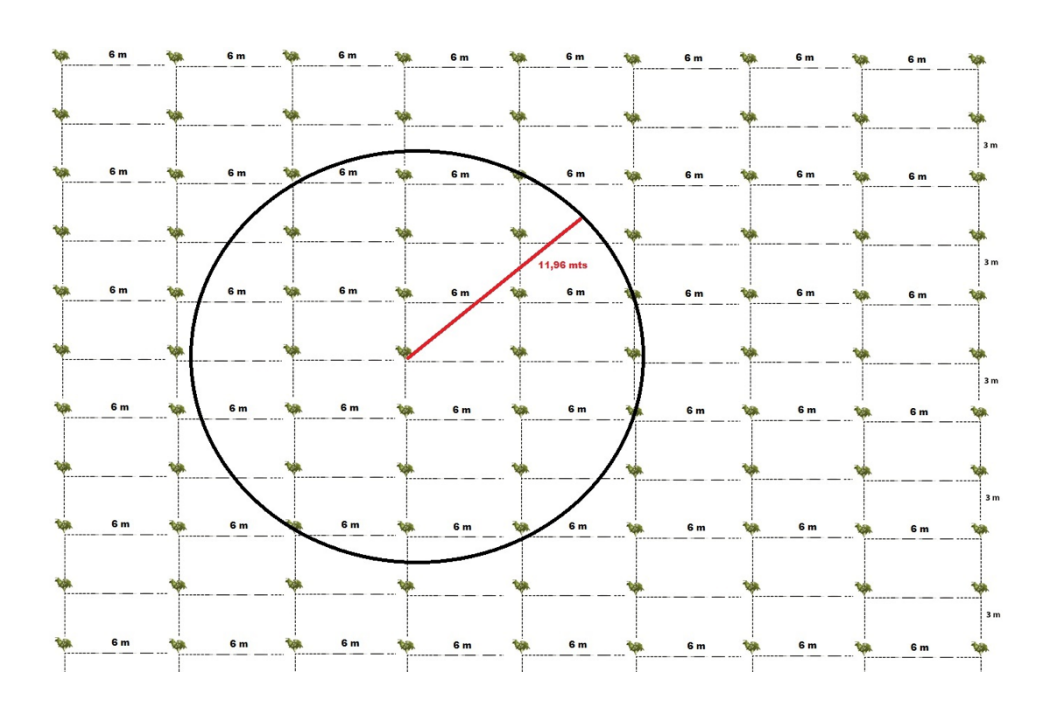

- Identificación y medición: La parcela se identifica por medio de una marca, con pintura, del árbol central. Con cinta métrica, diamétrica u otro implemento que lo permita, se mide la circunferencia CAP y/o el diámetro, DAP, a 1,35 metros de altura a todos y a cada uno los árboles de la parcela. Por medio de un clinómetro, relascopio, vertex u otro implemento que lo permita, se mide o estala altura total (h) de cada uno de los árboles de la parcela.
- En una planilla se registra el número de cada árbol medido. En la medida de lo posible se enumera con pintura cada uno de los árboles medidos a fin de efectuar las verificaciones de la medición que se requieran en desarrollo de los procesos de QC/QA.

Finaliza el proceso con la transferencia de los datos de cada árbol de la parcela a un archivo Excel, identificando adecuadamente la plantación donde se montó cada parcela, así como la fecha en que se realizó la medición.

## **D.3.2. Cálculo del tamaño de la muestra**

Se emplea la calculadora de muestras Winrock especialmente desarrollada para determinar el tamaño de la muestra cómo se describe en varias de las metodologías A/R CDM. Considerando un área plantada de 8.632,91 hectáreas con dos clones de *Hevea brasiliensis* la proporción del total de área muestreada varía entre el 0.030 % y el 0.239% del área de cada estrato y 0.043% del total de a plantación. Como valores de entrada a Winrock se empleó como valor medio de la biomasa de cada estrato a los obtenidos, en plantaciones de similar edad, durante el inventario que con el propósito de estimar la biomasa y el contenido de carbono se realizó en el año 2019 en estas mismas plantaciones; como valor de la desviación estándar se consideró, a fin de disminuir la incertidumbre, el valor equivalente al 50% de la media de la biomasa de cada estrato. Bajo estas consideraciones Winrock establece que se requieren un total de 68 parcelas de muestreo. Adicionalmente y con el fin de disminuir la incertidumbre, la herramienta Winrock adiciona un 10% más de unidades de muestreo para un total de 83 parcelas distribuidas por estrato /subestrato. A estas se le sumaron, con el objeto de disminuir el error en las estimaciones del número de árboles y CAP, cinco parcelas más con lo cual la distribución de todas estas se ajustó a la siguiente tabla:

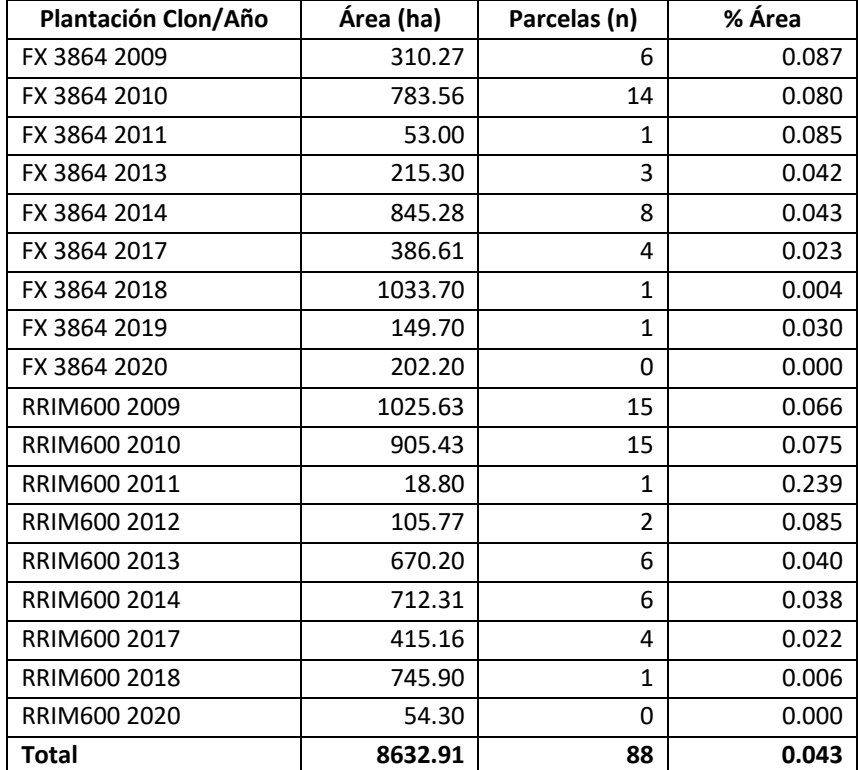

Es de anotar que, dado que los árboles plantados en el año 2020 no alcanzan aún las dimensiones mínimas que requieren las ecuaciones alometricas para calcular la biomasa, no se asignaron parcelas de muestreo para dicha plantación.

#### **D.3.3. Implementación del muestreo:**

Ocho grupos de trabajo se emplearon en el desarrollo del inventario realizado entre el 31 de agosto y el 21 de septiembre de 2020.

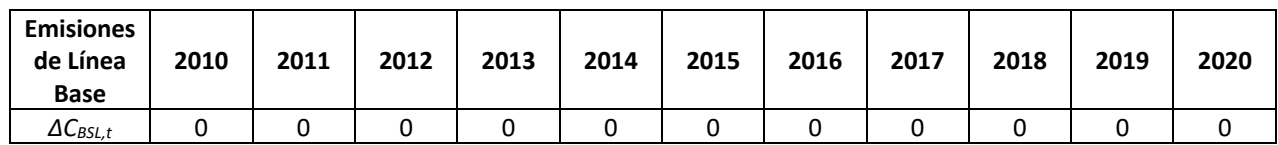

## **D.4. Cálculo de las emisiones de línea base o remociones netas de línea base**

De acuerdo con la metodología, se estiman en 0 las emisiones/ remociones en la línea de base.

## **D.5. Cálculo de las remociones de proyecto**

#### **D.5.1. Remociones Exante**

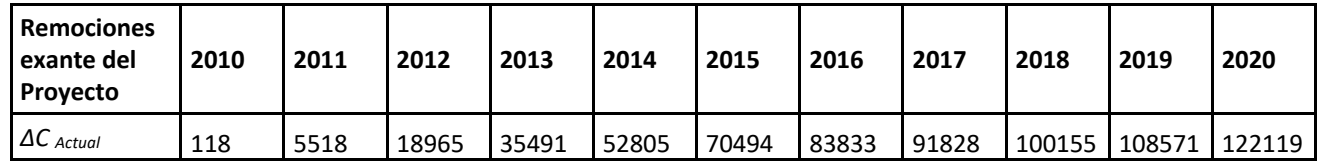

#### **D.5.2. Remociones Expost Acumuladas**

La estimación ex post resultante del proceso de monitoreo (medición) se presenta a continuación:

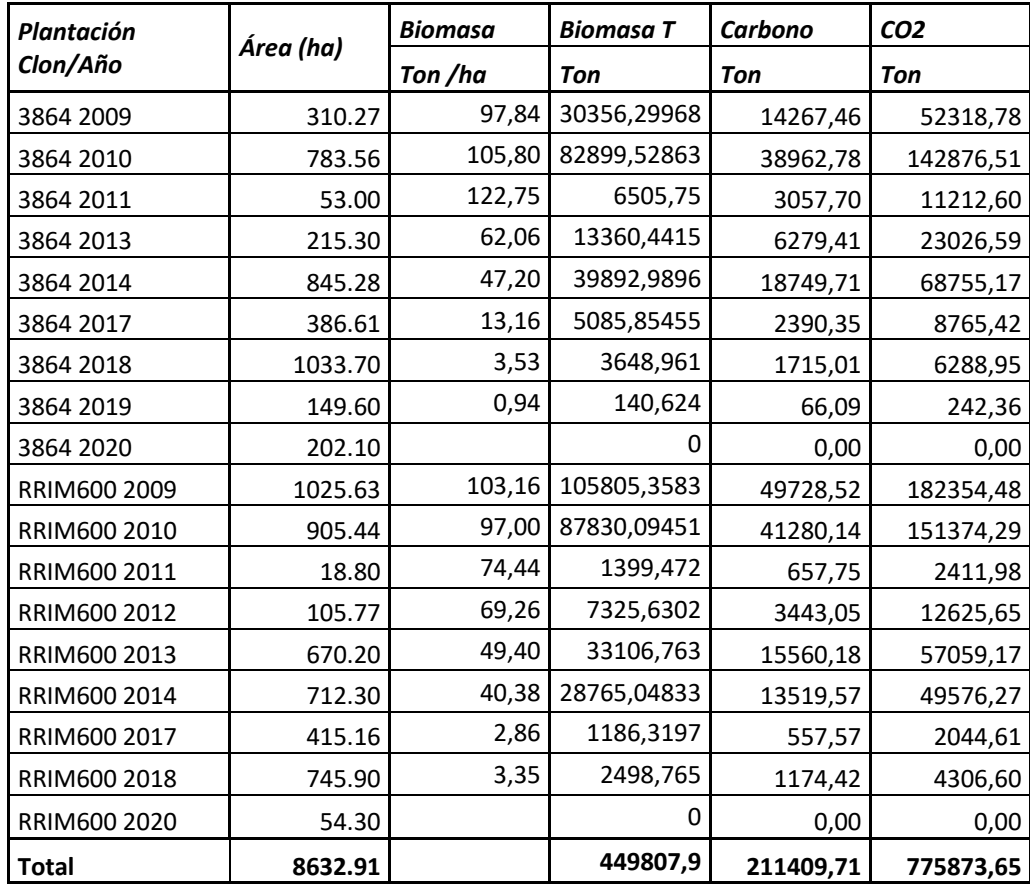

## **D.5.3. Remociones Expos del Período**

Atendiendo al proceso metodológico, las reducciones netas para el periodo 2019-2020 son 203.172 toneladas de CO2 equivalentes, certificados. Estas resultan de restar las alcanzadas en el periodo de monitoreo previo con las registradas a partir del inventario desarrollado para el presente reporte de monitoreo.

## **D.6. Cálculo de emisiones de fuga**

El escenario de línea base y en general el área de influencia del proyecto, corresponde a áreas de pastos donde se realizaban actividades ganaderas de manera extensiva. La densidad de carga en estas va desde 0,09 cabezas de ganado por hectárea en la altillanura de Puerto Gaitán denotando la actividad como extremadamente extensiva, a 1,56 cabezas por hectárea en zonas con pastos mejorados, que muestran que el suelo bien manejado en la región soporta cargas superiores a los promedios las cual se estima en 0,39 cabezas por hectárea<sup>1</sup>.

En el momento de implementación del proyecto, se evacúa el ganado a otras áreas con cobertura de pastos fuera de los límites de este. No obstante, y dada la extensión de la llanura este desplazamiento no significa que en las áreas receptoras se incremente el número de animales por unidad de superficie. También y de acuerdo con la época del año en que se realiza la preparación de tierras ya se han comercializado los animales para su beneficio. En consecuencia, se contabilizan como cero las fugas originadas por desplazamiento de ganado de las áreas al interior del proyecto.

## **D.7. Cálculo de las reducciones de emisiones o remociones netas antropogénicas**

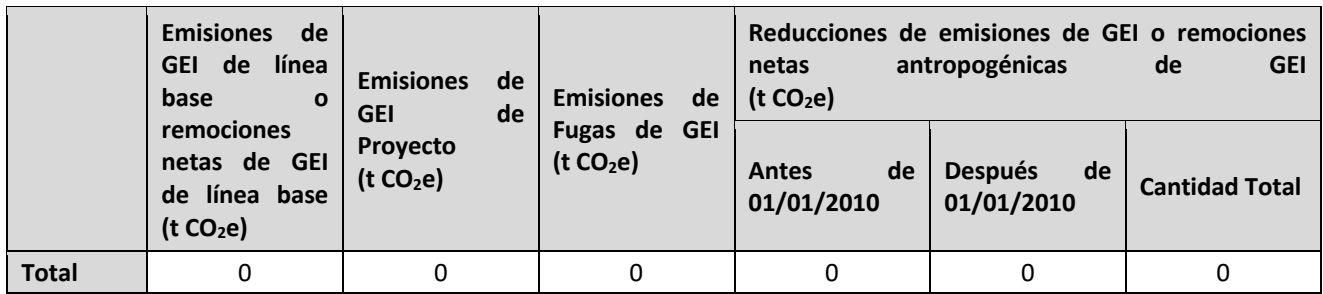

## **D.8. Comparación de las reducciones de emisiones o remociones netas antropogénicas alcanzadas con las estimadas en el PDD registrado**

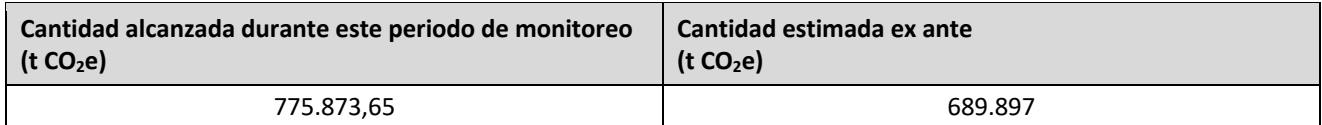

## **D.9. Comentarios al incremento en las reducciones de emisiones alcanzadas**

El modelo exante del PDD registrado indica que las remociones totales anuales acumuladas entre los años 2009 y 2020 serían de 689.897 ton de CO<sub>2</sub>equivalentes. El inventario de la biomasa

<sup>1</sup> Romero, M; Galindo, G; Otero, J. y Armentaras, D. 2004. Ecosistemas de la cuenca del Orinoco Colombiano. Instituto de Investigaciones de Recursos Biológicos Alexander von Humboldt. Instituto Agustín Codazzi. 187 pg.

realizado para el presente periodo de monitoreo indico que las remociones alcanzadas entre 2009 y 2020 por la plantación son un 14,9% mayores a las estimadas por el modelo exante. Explican esta variación tanto la precisión del modelo de cálculo de la biomasa empleado para desarrollar la estimación ex ante como, en segundo lugar, el crecimiento diferencial de los dos clones, variable que no se considera en el modelo ex -ante el cual tampoco recoge o incluye las diferencias que naturalmente se presentan con respecto a las densidades de siembra o el número de árboles supérstites a lo largo del ciclo de vida de los lotes los cuales, como lo demuestran los resultados del inventario, tampoco tienen una productividad neta homogénea a lo largo del área plantada. Estas variaciones se observan tanto alrededor del número teórico de árboles plantados, 555 árboles/ha como el crecimiento tanto de CAP como en altura, representado esta última la calidad del sitio.

En lo que respecta propiamente a lo proyectado específicamente en el modelo exante del PDD para el año 2020, 122120 ton  $CO<sub>2</sub>$  equivalentes, con respecto a las estimadas por la diferencia entre los inventarios del 2019 y del 2020, la variación es del 66,3%la que se explica por las diferencias entre el modelo exante y los inventarios, expost, que año a año se acumulando. Estas son el resultado de las mismas causas ya anteriormente anotadas de las generalidades con que necesariamente se plantea el modelo exante, que no diferencia la productividad entre clones o las que generan la calidad del sitio y las condiciones climáticas

No obstante, todo lo anterior, se considera que los resultados del inventario se hallan dentro de niveles de error adecuados y por supuesto coincidentes con lo propuesto por la calculadora del tamaño de muestra Winrock según se deduce de la siguiente tabla en la cual se consignan los resultados del muestre de toda la población a 2020.

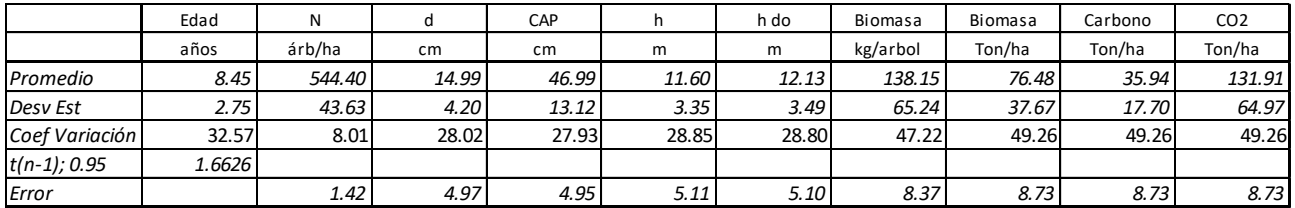

## **D.10. Corrección por muestreo**

Se presentó un error en la selección del árbol central en la parcela de muestreo. El OVV encontró que "la discrepancia en los valores de remoción total del proyecto debido al sesgo en la elección del árbol central de la parcela (individuo # 1) fue de 2.16%, que en números absolutos significa casi 10,000 toneladas de biomasa. De acuerdo con la sección 14.3.1 de la norma proclima (REF # 05), la discrepancia material en los datos que respaldan las estimaciones de reducción de emisiones puede ser de hasta un 5%. Sin embargo, en la sección 15.5.1 del DOCUMENTO METODOLÓGICO SECTOR AFOLU (REF # 06), determina que cualquier error encontrado debe ser corregido y notificado. "

Es así como considerando que hubo un error en la recolección de datos, se descuentan las remociones estimadas por el proyecto para el período de monitoreo actual. Las tablas arriba presentadas ya traen dicho descuento.